## **Długość ciągu (dlugosc-ciagu)**

Limit pamięci: 32 MB Limit czasu: 0.50 s

Oblicz długość ciągu liczb zakończonego liczbą 0.

## **Wejscie ´**

W pierwszym (jedynym) wierszu wejścia znajduje się ciąg dodatnich liczb całkowitych zakończony liczbą 0.

## **Wyjscie ´**

W pierwszym (jedynym) wierszu wyjścia powinna się znaleźć długość ciągu liczb podanego na wejściu.

## **Przykład**

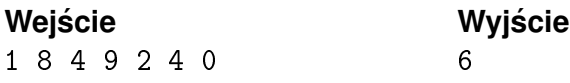